## **10. Vaja: Vremenska postaja**

## **Pretvornik**

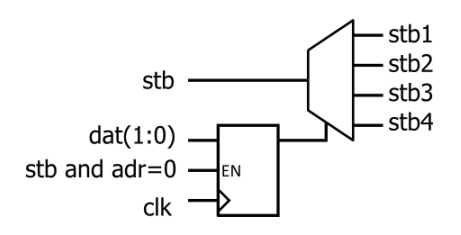

Dodaj v vezje vremenske postave pretvornik za izbiro video procesorjev, ki je sestavljen iz registra in binarnega dekodirnika. Ob naslovu 0 in aktivnem signalu stb se vpiše v register 2-bitna kombinacija za izbiro video procesorja. Kadar je izbrana enota "00", se aktivno stanje signala stb prenese na stb1, ob "01" se prenese na stb2…

## **Izhodni izbiralnik**

Opiši in dodaj v vezje še izbiralnik za barve: kadar je signal ce=0, naj bo rgb<="000000", sicer pa

- rgb1, če je oe $1$ = $'1'$ ,
- rgb2, če je oe $2=1'$ ,
- rgb3, če je oe $3=1'$ ,
- rgb4, če je oe4= $'1'$ ,
- "000011" v ostalih primerih (barva ozadja)

Naredi sintezo in tehnološko preslikavo celotnega vezja. Shrani vse datoteke in podatke prevajanja vezja, ker jih boš potreboval za izdelavo poročila.